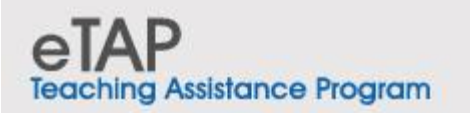

# **eTAP [Success Stories](https://www.etap.org/success/)**

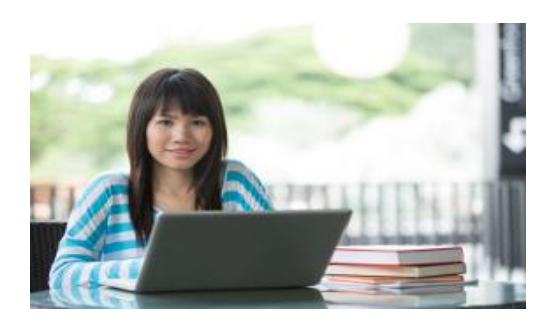

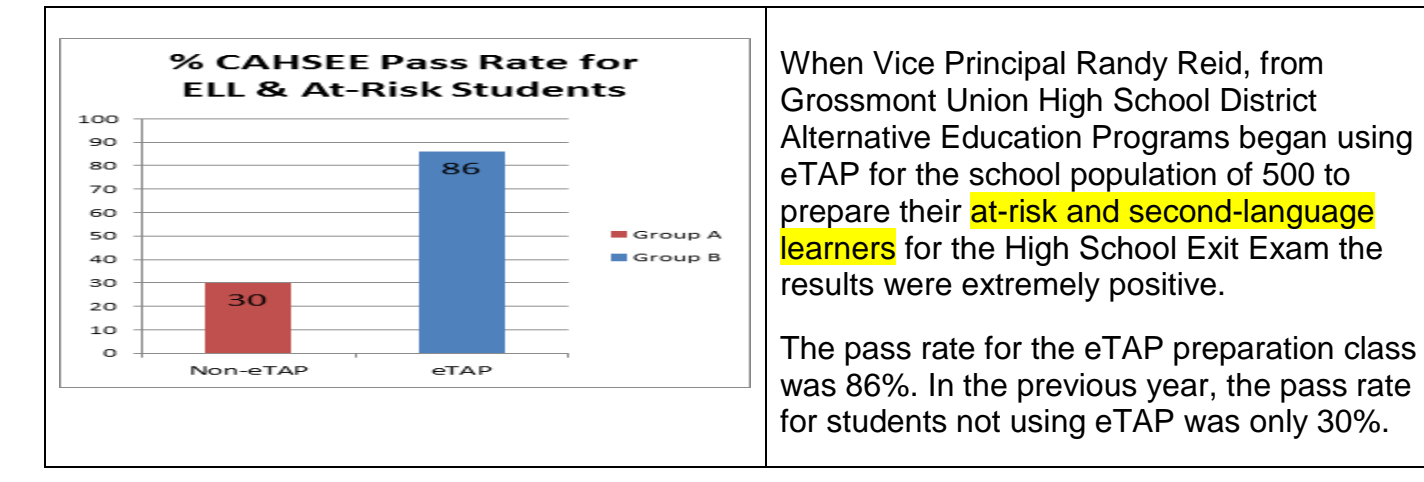

### **What is eTAP?**

**[www.eTAP.org](http://www.etap.org/)** Teaching Assistance Program is a premiere site for **personalized online instruction**, designed specifically to maximize student **[learning.](https://www.etap.org/success/)** Our quality K-12 curriculum is clearly different from other programs and provides: Try our **[FREE TRIAL](http://www.etap.org/amember/signup/ugtnjltp)** now

- **A [comprehensive Program](https://www.etap.org/#comp)** with all core subjects and grades
- **[Quality Content](https://www.etap.org/#quality)** aligned to national CCSS and state standards
- **[Success](https://www.etap.org/success/) for all Learning Styles** by promoting active learning selecting from multimodal resources
- **[Self-Paced Instruction](https://www.etap.org/#paced)** where all students advance at their own speed of mastery
- **[User-Friendly Interface](https://www.youtube.com/watch?v=UWNlVKCUm9I&feature=youtu.be)** for use by all ages and levels of computer experience
- **[Assessment](http://www.etap.org/userguide/student/#progress) and Records** for all grades and subjects to let students know the lessons they need to learn.

#### **Use Models**

eTAP offers a full K-12 curriculum that can be used to supplement traditional classroom lectures and textbooks. The program supports varied blended learning and flipped classroom models. Also, eTAP can be used for virtual school curriculum, homeschooling, independent study, special education, test preparation, and after-school programs.

# **Ways Teachers can Use eTAP Curriculum** [Teacher How to use video](https://www.youtube.com/watch?v=rnzn2r37rQk&feature=youtu.be)

eTAP can be [used](https://www.youtube.com/watch?v=UWNlVKCUm9I&feature=youtu.be) in many ways to support and enhance classroom learning.

- **Classroom Lecture** eTAP content can be displayed with the aid of a projector and interactive White Board.
- **School Computers** Students can log into eTAP using individual accounts, either during class or in after school labs, with the teacher overseeing their study time.
- At Home Students log in from home, using individual accounts, with a teacher following up in class on what they've learned.
- **Special Education**  eTAP's easy access to all grades and subjects allows teachers to satisfy the different learning levels of each student.
- **[Test Prep](https://www.etap.org/testprep-home/)** eTAP includes review courses for the ASVAB, GED, SAT, ACT, H.S. Exit Exam, plus **assessments for all K-12 grades and subjects.**
- **In Lieu of a Classroom**  Teachers in virtual schools can use eTAP to monitor their students.
- **Homeschool/Independent Study**  eTAP content can be used as a complete curriculum or to supplement other learning programs.

### **How eTAP Can Help Teachers**

eTAP has [many features](https://www.youtube.com/watch?v=rnzn2r37rQk&feature=youtu.be) to help teachers personalize student learning and track performance.

- **Flexible Curriculum** Students can be assigned advanced lessons in subjects they are talented in or use lessons from previous levels if they need to catch up or review.
- **Built**-**In Record Keeping** eTAP automatically saves all test results and keeps a record of each student's log in and time-on-task history.
- **[Customizable Lessons](https://www.youtube.com/watch?v=rnzn2r37rQk&feature=youtu.be)** Teachers may create their own version of any eTAP lesson, which is accessible only to their approved students.
- **Tests**  Lessons come with Pre, Practice, and Post tests, that are automatically scored and recorded.
- **Pre**-**Test Placement** eTAP lesson pretests can be used as a placement test to determine the learning units needed by each student.
- **Resources**  eTAP lessons include links to relevant videos and websites to help students with different learning styles. If students have questions about the material after they've reviewed the eTAP content, they can often find the answers by using these resources.
- **Assignments**  Many eTAP lessons also come with worksheets or other exercises.

**How is eTAP [designed](https://www.youtube.com/watch?v=UWNlVKCUm9I&feature=youtu.be) to Increase Student [Success?](https://www.etap.org/success/)** eTAP is specifically designed to ensure success, by enabling students to maximize learning time and effort – and focus on the essentials of what they need to know and are able to do.

- The text has been measured by the Microsoft reading level tool to be at or below grade level. This means the text uses short sentences and words.
- eTAP combines easy-to-understand, primer style instruction, with questions released from standardized tests.
- Pre-tests allow students to focus on what they need to learn.
- Instructional units are short to allow students to easily master the content with solid understanding.
- A variety of learning resources, including videos, are provided so students can select those that best fit their learning styles.
- The language used is appropriate for ELL students.
- eTAP easy to use point and click navigation provides easy use for both students and teachers. **[How to use](https://www.youtube.com/watch?v=UWNlVKCUm9I&feature=youtu.be)  [video](https://www.youtube.com/watch?v=UWNlVKCUm9I&feature=youtu.be) [User Guide](https://www.etap.org/userguide/)**
- Also we have **Assessment /Review** for students to identify which lessons in red they need to study to prepare for their exams. To access the Assessment, select a **grade level and a subject**. Next, select **Assessment/Review Exam** located at the top of the page

After completing the A/R Exam, click on **Submit Answers** at the end of the test. Students will see a list of lessons in **red** that they need to study, based on their wrong answers. Students can click on the red lesson and they will go to the lesson instruction. After the students have completed studying each lesson, they can retake the A/R Exam and receive a higher test score.

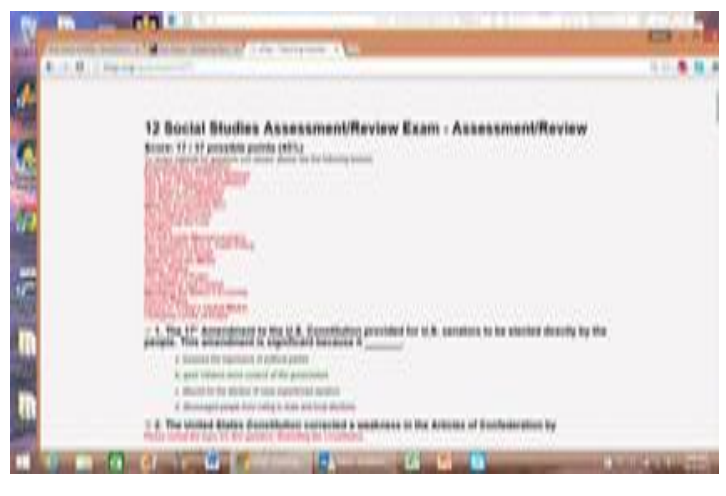

Free 10-day trial available for eTAP and Teaching Point course materials as part of combined subscription

Questions? Email [info@thetlf.org](mailto:info@thetlf.org) for a reply by email or request a phone conversation.

Want to talk now? Call 800-460-0948 or outside USA: 904-565-2645